## **Display**

## ViewSonic Ass.

# **TD3207**

**Quick Start Guide**

#### **ViewSonic Europe Ltd.**

**Q** www.viewsoniceurope.com 1st Floor, Salamanca Place,9 Albert Embankment, London SE1 7SP, United Kingdom

+44 (0) 207 382 8251

**Europe** http://www.viewsoniceurope.com/eu/support/call-desk/

om.......<br>□ 1-866-463-4775 **△** customerservice@viewsonic.com **Puerto Rico & Virgin Islands**

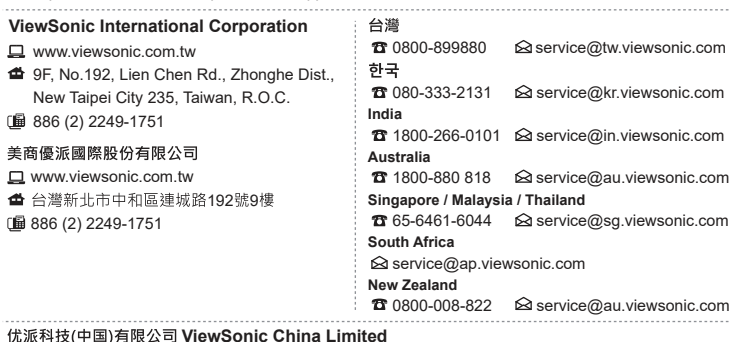

#### **ViewSonic Corporation (US/Canada/Latin America)**

www.viewsonic.com/support/product-registration **United States**

1-800-688-6688 customerservice@viewsonic.com **Canada**

http://www.viewsonic.com/la/soporte/servicio-tecnico (Español)

> Bitte besuchen Sie zum Herunterladen Ihrer Monitortreiber den "Download"-Bereich der ViewSonic-Monitorproduktseite Vergessen Sie nicht, Ihren ViewSonic-Monitor zu registrieren! Melden Sie sich einfach an der ViewSonic-Webseite in Ihrer Region an und klicken Sie auf der Startseite auf das

**Latin America**

http://www.viewsonic.com/la/soporte/servicio-tecnico-la/

Please visit the "Download" section of the ViewSonic monitor product page to download your monitor drivers. Don't forget to register your ViewSonic monitor! Simply login to the ViewSonic website in your region and click on the "Support" tab on the front page.

#### 简体中文

ViewSonic 显示器产品页面的"下载"部分以下载您显示器<br>主册您的 ViewSonic 显示器! 登录您所在区域的ViewSonic

#### 繁體中文

ViewSonic 顯示器產品真面的「下載」部分・以下載您的顯示器馴<br>為您的ViewSonic 顯示器註冊!只需登入您所在地區的ViewSonic

ViewSonic 모니터 제품 페이지의 "다운로드" 섹션을 방문하여 모니터 드<br>반드시 ViewSonic 모니터를 등록하십시오! 귀하의 지역에서 ViewSonic

#### 日本語

**한국어**

₩₩₩<br>ViewSonic モニタ製品ページの「ダウンロード」セクションを参照し、お使いのモニタのドライバをダウンロードしてくだい。 ViewSonic モニタを登録するの<br>お住まいの地域の ViewSonic

FRANÇAIS

Veuillez visiter la section "Télécharger" sur la page des produits moniteurs de ViewSonic pour télécharger les pilotes de votre moniteur.

N'oubliez pas d'enregistrer votre moniteur de ViewSonic! Connectez-vous simplement au site web de ViewSonic dans votre pays et cliquez sur l'onglet "Support" sur la première page.

#### **DEUTSCH**

MAGYAR<br>Kérjük, látogassa meg a ViewSonic monitor terméklap "Letöltés" részét, ahonnan letöltheti a monitor illesztőprogramokat. Ne feleitse el regisztrálni ViewSonic monitoriát! Egyszerűen jelentkezzen be az Ön térségének megfelelő ViewSonic weboldalra, majd kattintson a nyiítólap "Támogatás" fülére.

#### **РУССКИЙ**

Посетите раздел "Загрузить" страницы с описанием данного монитора ViewSonic, чтобы загрузить драйверы для своего монитора

остательно зарегистрируйте монитор ViewSonic! Просто зарегистрируйтесь на веб-сайте ViewSonic в своем регионе и щелкните вкладку "Поддержка" на главной странице

#### ČESKY

Navštivte část "Ke stažení" produktové stránky monitoru ViewSonic a stáhněte ovladače pro váš monitor Nezapomeňie zaregistrovat vást monitor ViewSonic! Příhlaste se k webovým stránkám společnosti ViewSonic ve vašem<br>Tegionu a klepněte na kartu "Podpora" na úvodní stránce.

TÜRKÇE<br>Monitör sürücülerinizi indirmek için lütfen ViewSonic monitor ürününüzün "İndir" bölümünü ziyaret edin. ViewSonic monitörünüzü kavdettirmevi unutmavın! Bölgenizdeki ViewSonic web sitesine oturum acın ve ön savfadaki "Destek" sekmesine tıklayın

HRVATSKI<br>Posietite odieliak "Preuzimanie" stranice monitora ViewSonic kako biste preuzeli upravliačke programe za monitor. Ne zaboravite registrirati ViewSonic monitor! Jednostavno se prijavite na ViewSonic internetsku stranicu u vašoj regiji i Ne kliknite karticu "Podrška" na prvoj stranici.

SRPSKI<br>Posetite odeljak "Preuzimanje" na stranici ViewSonic proizvoda da biste preuzeli upravljačke programe za monitor. Ne zaboravite da registrujete vaš ViewSonic monitor! Jednostavno se prijavite na ViewSonic sait za vaš region i na početnoj stranici kliknite na karticu "Podrška".

#### **SLOVENŠČINA**

Za prenos gonilnikov monitoria, obiščite razdelek "Prenos", ki se nahaja na spletnem mestu založnika ali proizvajalca ViewSonic.

vie pozabite registrirati svojega monitorja ViewSonic! Postopek je enostaven. Vpišite se na spletni strani ViewSonic svoje<br>države in na začetni strani kliknite zavihek "Podpora".

#### VERAINCLEA

Будь ласка, відвідайте розділ "Завантаження" сторінки монітора ViewSonic, щоб завантажити драйвери монітора. ...<br>Не забудьте зареєструвати монітор ViewSonic! Просто увійдіть на сайт ViewSonic, знайдіть свій регіон і клацніть панель "Підтримка" на головній сторінці.

Buka bagian "Download" pada halaman produk monitor ViewSonic untuk men-download driver monitor.<br>Jangan lupa untuk mendaftarkan monitor ViewSonic Anda! Cukup dengan log in ke situs web ViewSonic di wilayah Anda. lalu klik tab "Dukungan" pada halaman beranda.

-<br>يرجى الذهاب إلى قسم الإنزال "تنزيل" الموجود بصفحة شاشة ViewSonic لنتزيل برامج تشغيل الشاشة. د تس تسجيل شاشة ViewSonic ببساطة<sub>،</sub> سجل دخولك إلى موقع ViewSonic في منطقتك, ثم انقر فوق علامة التبويب "دعم" الموجودة بالصفحة الأولى.

"Support"-Register.

### ESPAÑOL

快速安装說明 快速入門指南 빠른 시작 가이드 **クイックスタートガイド**<br>Ръководство за бърз старт Vodič za brzo pokretanje Úvodní příručka **Aan de slag Pika-aloitusopas Guide de démarrage rapide Schnellstarthandbuch<br>Οδηγός γρήγορης εκκίνησης** Első lépések **Guida introduttiva**

> Visite la sección "Descargas" de la página del monitor ViewSonic para descargar los controladores del monitor. ¡No olvide registrar el monitor ViewSonic! Simplemente inicie sesión en el sitio Web de ViewSonic de su región y haga clic en la pestaña "Asistencia" en la página principal.

#### ITALIANO

**http://www.viewsonicglobal.com/q/TD3207** P/N:Z204200TD320R

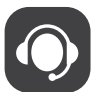

Visitare la sezione "Scarica" della pagina del monitor ViewSonic per scaricare i driver del monitor. Non dimenticarsi di registrare il monitor ViewSonic! Basta accedere al sito web ViewSonic nella propria regione e fare clic sulla scheda "Assistenza" nella pagina principale.

#### PORTUGUÊS

Visite a secção "Transferir" da página de monitores da ViewSonic para transferir os controladores do monitor. Não se esqueça de registar o seu monitor ViewSonic! Basta iniciar sessão no Web site da ViewSonic da sua região e clicar no separador "Apoio" na página inicial.

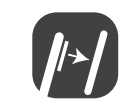

Gå till sektionen "Nerladdning" på ViewSonic-bildskärmens produktsida för att ladda ner dina bildskärmsdrivrutiner. Glöm inte bort att registrera din ViewSonic-bildskärm! Du loggar bara in på ViewSonics webbplats för din region och klickar på fliken "Support" på förstasidan.

#### SUOMI

Siirry ViewSonic-monitorin tuotesivuston "Lataus"-osaan lataamaan monitorin ajurit. Älä unohda rekisteröidä ViewSonic-monitoriasi! Kirjaudu sisään alueesi ViewSonic-web-sivustoon ja napsauta etusivulla olevaa "Tuki"-välilehteä.

POLSKI<br>Przejdź do sekcji pobjeranja Pobjerz" na stronje monitora firmy VjewSonic, aby pobrać jego sterowniki Nie zapomnij o rejestracji monitora firmy ViewSonic! Zaloguj się do witryny firmy ViewSonic dla danego regionu i kliknij karte pomocy "Support" na stronie głównej.

#### NEDERLANDS

Ga naar de sectie "Downloaden" van de productpagina met ViewSonic-monitoren om stuurprogramma's voor de monitor te downloaden.

Vergeet niet om uw ViewSonic-monitor te registreren! Meld u aan bij de ViewSonic-website in uw regio en klik op de tap "Ondersteuning" op de eerste pagina.

#### **FAAHNIKA**

Παρακαλούμε επισκεφθείτε την ενότητα «Λήψη» της σελίδας προϊόντων οθόνης της ViewSonic για να κατεβάσετε τα παρακαλώσεις επισκεφασίε την ενατήτα «..<br>προγράμματα οδήγησης της οθόνης σας.

νησηροφορία στητισης της συστης συς.<br>Μην ξεχάσετε να καταγράψετε την οθόνη σας ViewSonic! Απλά συνδεθείτε στον ιστότοπο της ViewSonic της περιοχής σας και κάντε κλικ στην καρτέλα «Υποστήριξη» στην πρώτη σελίδα.

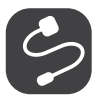

#### Indonesia

#### **ViewSonic China Limited**

**□ www.viewsonic.com.cn/?fservice\_register**<br>使用说明书下载:

http://www.viewsonicglobal.com/q/TD3207/cn/ug

中国 4008-988-588 service.cn@cn.viewsonic.com 香港 ※<br>高速 <sup>1</sup>852-3102-2900 △ service@hk.viewsonic.com

 $\bullet$  853-2833-8407  $\odot$  service@hk.viewsonic.com

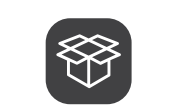

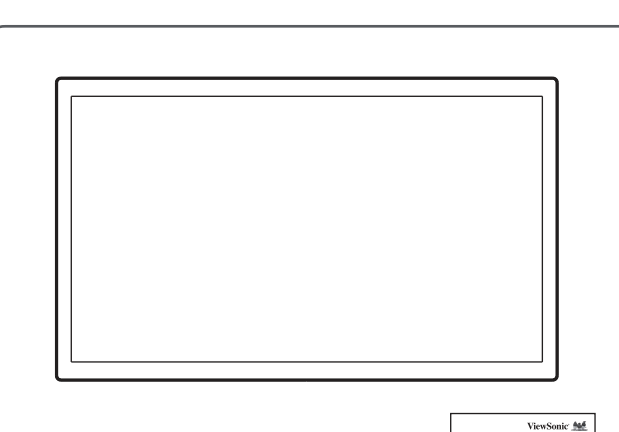

**Przewodnik Szybki start Guia de Início Rápido** краткое руководство по началу работы Vodič za brzi početak Príručka so stručným návodom Vodnik za hitri začetek **Guía de inicio rápido Snabbstartsguide** короткий посібник користувача **Panduan Mulai Cepat**

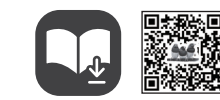

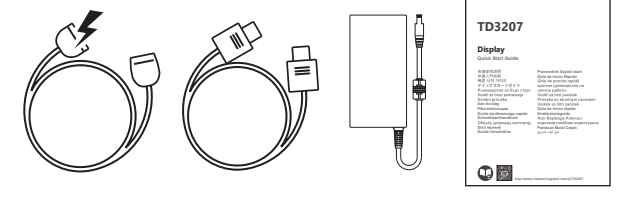

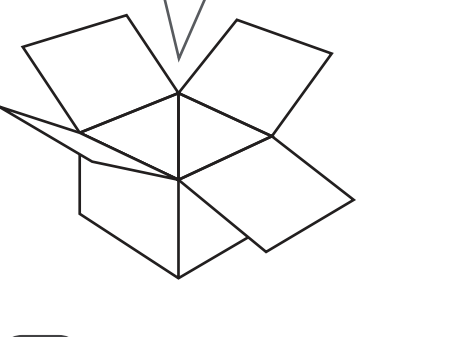

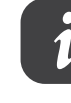

#### **ENGLISH**

**Note: VESA compatible wall mount kit/bracket ; 4 screw holes, M6 x 12mm ;**

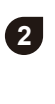

**3**

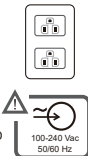

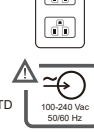

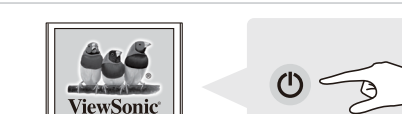

#### ROMÂNĂ

ccesati sectiunea "Descărcare" a paginii aferente monitorului ViewSonic pentru a descărca driverele pentru monitor Nu uitați să vă înregistrați monitorul ViewSonic! Tot ce trebuie să faceți este să vă conectați la site-ul web ViewSonic pentru regiunea dys, si să faceti clic pe fila "Asistentă" de pe prima pagină.

#### **БЪЛГАРСКИ**

Посетете раздел "Изтегляне" на страницата на ViewSonic монитора, за да изтеглите драйверите за Вашия монитор.

молитор.<br>Не забравяйте да регистрирате своя ViewSonic монитор. Просто отидете на уеб сайта на ViewSonic за Вашия регион и шракнете върху раздел "Поддръжка" на първата страница

#### **SLOVENČINA**

Ovládače pre svoj monitor si prevezmite v časti "Na prevzatie" na stránke určenej monitorom ViewSonic Nezabudnite svoj monitor ViewSonic zaregistrovať! Jednoducho sa prihláste na lokalite ViewSonic pre svoj región a kliknite na kartu "Podpora" na úvodnej stránke.

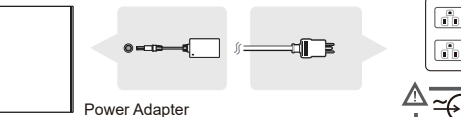

SUPPLIER: SHENZHEN HONOR ELECTRONIC CO.,LTD<br>Model: ADS-65HI-19A-1 24060F

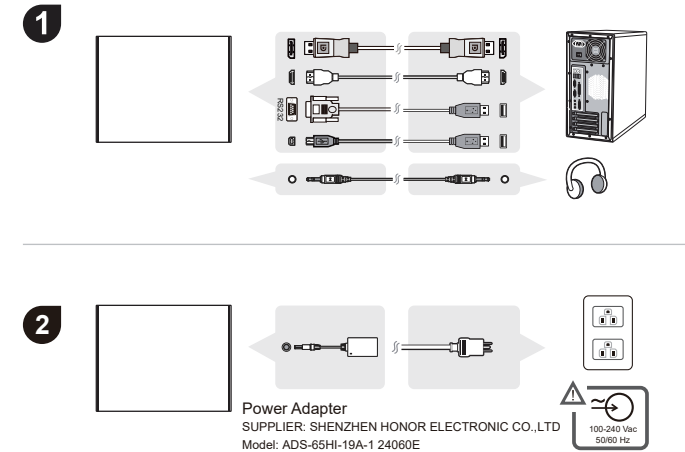

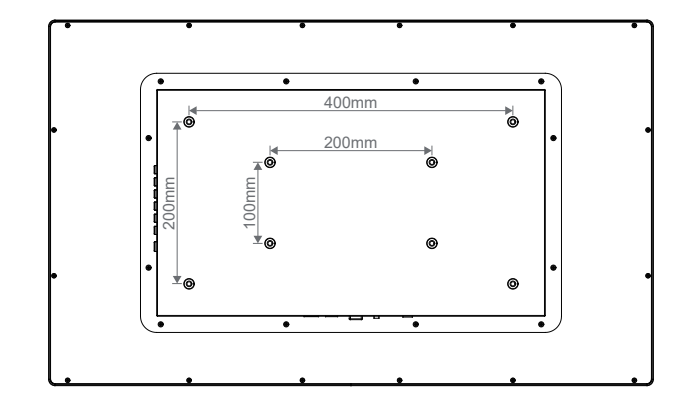

#### **SVENSKA**

### CE Conformity for European Countries

CE The device complies with the EMC Directive 2014/30/EU and Low Voltage Directive 2014/35/EU. Declaration of RoHS2 Compliance

This product has been designed and manufactured in compliance with Directive 2011/65/EU of the European Parliament and the Council on restriction of the use of certain hazardous substances in electrical and electronic equipment (RoHS2 Directive) and is deemed to comply with the maximum concentration values issued by the European Technical Adaptation Committee (TAC)

针对欧盟国家的 CE 符合性: C€ 此设备符合电磁兼容指令 2014/30/EU 和低电压指令 2014/35/EU 的要

#### CE 歐洲國家聲明 : C E 本裝置符合雷磁相容指今 ( EMC Directive ) 2014/30/EU 及低雷壓指今 ( Low 2014/35/EU. Voltage Directive 台灣 RoHS 符合性聲明

表格列出了產品中可能句会的有害物質的名稱和会量

CE 적합성 선언(유럽 국가의 경우): CE 이 장치는 EMC 지침(EMC Directive) 2014/30/EU와 저전압 RoHS2 적합성 선언

**::::::z : -;;;; = = = =**<br>본 제품은 전기 및 전자 기기 내 특정 유해물질의 사용에 대한 제한에 관한 유럽 의회와 이사회의 환정하 최대 농도 값을 준수한니다

欧州諸国のCE 適合性: CC 装置はEMC 指令 2014/30/EU および低電圧指令 2014/35/EU に準拠しています。 RoHS2 進柳の通知 

CE-efterlevnad för europiska länder: C€ Enheten uppfyller EMC-direktiv 2014/30/EU och -<br>ågspänningsdirektiv 2014/35/EU

#### Deklaration om RoHS2-efterlevnad

parlamentet och rådet om restriktion av användning av vissa farliga substanser i elektrisk och elektronisk unanimiento en nader en novammentan antarialming an nova tanga casotanos no sentimento en ejemento.<br>Itrustning (RoHS2-direktiv) och har bedömts efterleva de maximala koncentrationsvärden som utfärdats av TAC (European Technical Adaptation Committee) enligt nedan

CE saglasnost za evropske države:  $\zeta \in$  Dispozitivul este în conformitate cu Directiva de compatibilitate electromagnetică 2014/30/EU și Directiva de joasă tensiune 2014/35/EU.

sucarnas procesos en conservados en el establecen en el electron en el electron el electron el electron el el<br>Direktivom 2011/65/EU Evropskog Parlamenta i Saveta a vezano za zabranu korišćenja određenih hazardnih substanci u električnoj i elektronskoj opremi (RoHS2 Direktiva) i smatra se da je u saglasnosti sa vrednostima naiveće dozvoljene koncentracije koje je odredio Evropski komitet za tehnički adaptaciju, kako je prikazano ispod.

#### .<br>ответствие СЕ для европейских стран

С Є Устройство соответствует Директиве по электромагнитной совместимости 2014/30/EU и рективе по низкому напряжению 2014/35/EU. ...<br>Декларация про соответствие RoHS2: Данный продукт был разработан и произведен в

соответствии с Директивой 2011/65/EU Европейского парламента и Совета Европы про ограничение использования некоторых вредных вешеств в электрическом и электронном оборудовании (Директива RoHS2), он также соответствует максимальным значениям конце предпоженным Техническим Комитетом Алаптации Европейской Комиссии (ТАС)

州委員会の指令 2011/65/EU に準拠して設計され製造され、次に示すように欧州技術適合委員会 (TAC) が発 行した最大濃度値を遵守していると見なされています。

#### Conformité CE pour les pays européens

C€ L'appareil est conforme la norme EMC 2014/30/EU et à la norme sur la basse tension 2014/35/EU. Déclaration de conformité RoHS2 (LSDEEE2)

Se produit a été conçu et fabriqué dans le respect de la directive 2011/65/EU du Parlement Européen et<br>du Conseil relative à la limitation de l'utilisation de certaines substances dangereuses dans les équipements électriques et électroniques (Directive RoHS2 - LSDEEE2) et il est déclaré respecter les valeurs de concentration maximum définies par le Comité technique d'adaptation (TAC) européen, qui sont les suivantes

#### CE-Konformität für europäische Länder

CC Das Gerät erfüllt die Anforderungen der EMV-Richtlinie 2014/30/EU und der<br>Niederspannungsrichtlinie 2014/35/EU RoHS2-Konformitätserklärung

Dieses Produkt wurde gemäß den Anforderungen der EG-Richtlinie 2011/65/EU zur Beschränkung der Verwendung bestimmter gefährlicher Stoffe in Elektro- und Elektronikgeräten (RoHS2-Richtlinie)<br>entworfen und hergestellt und hat sich als mit den maximalen Konzentrationswerten, die der europäischen Ausschuss für die technische Anpassung (Technical Adaptation Committee; TAC) festgelegt hat, wie folgt konform erwiesen.

#### Certificación CE para países europeos

CC Este dispositivo cumple con la Directiva EMC (Compatibilidad Electromagnética) 2014/30/EU y la<br>Directiva de Baja Tensión 2014/35/ EU.

Declaración de Cumplimiento de RoHS2 Este producto ha sido diseñado y fabricado cumpliendo la Directiva 2011/65/EU del Parlamento Europeo example of the state state of the state of the state of the state of the state of the state of the state of the state of the state of the state of the state of the state of the state of the state of the state of the state publicados por el European Technical Adaptation Committee (Comité Europeo de Adaptaciones Técnicas) (TAC) tal y como se muestra a continuación.

Prohlášení o shodě CE pro evropské země

: Compositor de Transaction de la compositor de la construction de Toto zařízení vyhovuje směrnici o<br>nízkém napětí 2014/35/EU.<br>nízkém napětí 2014/35/EU.

Prohlášení o shodě se směrnicí o omezením používání určitých nebezpečných složek (RoHS2): Tento výrobek byl zkonstruován vyroben v souladu se směrnicí 2011/65/EU Evropského parlamentu a rady o omezení pou ívání určitých nebezpečných složek v elektrických a elektronických zařízeních<br>(zařízení Rol-S2) a je v souladu s maximálními hodnotami koncentrací vydanými evropským výborem TAC (Technical Adaptation Committee), které jsou uvedeny níže.

CE megfelelőség európai országok esetében: C E Az eszköz megfelel a 2014/30/EU elektromágneses zavartűrésről szóló irányelv, valamint a 2014/35/EU kisfeszültségű berendezésekről szóló irányely követelményeinek.

RoHS2 megfelelőségi nyilatkozat: Ezt a terméket az Európai Parlament és Tanács, az egyes veszélves anyagok elektromos és elektronikus berendezésekben történő felhasználásának korlátozásáról szóló 2011/65/EU számú irányelvének (RoHS2 irányelv) megfelelve tervezték, illetve avártották, és megfelelt az Európai Műszaki Adaptációs Bizottsága (TAC) által közzétett maximális ahottan, os megforon az zaropai maszami hadptaciós bizot<br>incentráció-értékeknek, az alábbi táblázat tanúsága szerint.

elektroničkim uređajima (Direktiva RoHS2) i smatra se da je sukladan vrijednostima o najvišo xontromomin' droadjima (Birontromomic) i omatra co da jo cantadan' mjodhodimia o najmogr<br>koncentraciji koje je izdalo European Technical Adaptation Committee (TAC) kako je dolje prikazano

**Συμμόρφωση CE για τις Ευρωπαϊκές Χώρες: C €** Αυτή η συσκευή συμμορφώνεται με την Οδηγία<br>ΗΜΣ της ΕΚ 2014/30/ΕU και με την Οδηγία Χαμηλής Τάσης 2014/35/ΕU. -<br>Δήλωση Συμμόρφωσης με RoHS2: Αυτό το προϊόν έχει σχεδιαστεί και κατασκευαστεί σύμφωνα με την<br>Οδηγία 2011/65/ΕU της Ευρωπαϊκής Βουλής και του Συμβουλίου σχετικά με τον περιορισμό στη χρήση .<br>ορισμένων επικίνδυνων ουσιών σε ηλεκτρικό και ηλεκτρονικό εξοπλισμό (Οδηγία RoHS2) και θεωρείτα πως συμμορφώνεται με τις μένιστες τιμές συνκέντρωσης που έχουν δημοσιευτεί από την Ευρωπαϊκή Τεχνική Επιτροπή Προσαρμογής (ΤΑC) όπως φαίνεται παρακάτω

CE-vhdenmukaisuus eurooppalaisia maita varten CC Tämä laite on sähkömagneettista yhteensopivuutta (EMC) koskevan direktiivin 2014/30/EU ja<br>matalajännitedirektiivin 2014/35/EU mukainen.

stations annexe en annum et annum annum annum stationer stationer and the Selvitys RoHS2-yhteensopivuudesta: Tämä tuote on suunniteltu sekä valmistettu Euroopan<br>Darlamentin ja neuvoston 2011/65/EU-direktiivin mukaan koskie rajoittamista sähkö- ja elktroniikkalaitteistossa (RoHS2-direktiivi) ja se täyttää Euroopan Tekniser komission (TAC) asettamat enimmäipitoisuudet alla olevan kaavion mukaan.

Съответствие за СЕ маркировка за европейските държави С Є Устройството съответства на директивата на ЕМС 2014/30/ЕU и директивата на ЕС за ниско

-<br>напрежение 2014/35/FU. Декларация за съответствие с Директивата за ограничаване използването на опасни и вредни вещества (RoHS2): Този продукт е конструиран и произведен в съответствие с Директива 2011/65/EU на Европейския парламент и Съвета по ограничаване използването на определи опасни вещества в електрическо и електронно оборудване (RoHS2 Directive) и се счита за отговаряща на стойностите за максимална концентрация, издадени от Европейската комисия за техническо алаптиране (ТАС) и показани по-лопу.

رقم EU/2014/30 والنشر المستقبل المستقبل المواطنة المنخفضة رقم EU/2014/35 . بيان القوافق مع توجيه RoHS2 : روحي في تصميم<br>رقم EU/2014/30 والنشرة الإرشادية الخاصة بالقواطنية المنخفضة رقم EU/2014/35 . بيان القوافق مع توجيه RoH فطرة بعينها في المعدات الكهربائية والإلكترونية (وهو التوجيه المعروف باسم RoHS2 Directive)؛ ومن ثم فإن هذا المنتج يعتبر ملتزما 

Conformitatea CE pentru statele europene CE Dispozitivul este în conformitate cu Directiva de compatibilitate electromagnetică 2014/30/EU și Directiva de joasă tensiune 2014/35/EU

Denna produkt har utformats och tillverkats i efterlevnad med direktiv 2011/65/EU från det europeiska

Declarație de conformitate cu directiva RoHS2

Acest produs a fost conceput și fabricat în conformitate cu prevederile Directivei 2011/65/EU a<br>Acest produs a fost conceput și fabricat în conformitate cu prevederile Directivei 2011/65/EU a<br>Parlamentului european și a Co rechipamentele electrice și electronice (Directiva RoHS2) și este considerat în conformitate cu valorile<br>concentrației maxime emise de Comitetul European pentru Adaptarea Tehnică (CAT), după cum este indicat mai ios.

CE sukladnost za europske zemlje:  $\zeta \xi$  Uređaj je sukladan EMC direktivi 2014/30/EU i Niskonaponskoj direktivi 2014/35/EU. Izjava o RoHS2 sukladnosti: Ovaj proizvod je zamišljen i proizveden u skladu s Direktivom 2011/65/EU Eurpopskog parlamenta i Vijeća o ograničenju upotrebe određenih opasnih tvari u električnim

## nformidade com CE para países europeus

Conformità CE per i paesi Europei

Dichiarazione di conformità RAEE2

2014/35/EU.

C € O dispositivo é compatível com a Directiva de Compatibilidade Electromagnética 2014/30/EU e com a Directiva de Baixa Voltagem 2014/35/EU. Declaração de Conformidade RoHS2

C€ Il dispositivo è conforme alla Direttiva EMC 2014/30/EU e alla Direttiva sul Basso Voltaggio

Europeo e del Consiglio sulla restrizione dell'uso di determinate sostanze pericolose nelle<br>Europeo e del Consiglio sulla restrizione dell'uso di determinate sostanze pericolose nelle<br>apparecchiature elettriche ed elettron

Questo prodotto è stato progettato e prodotto in conformità alla Direttiva 2011/65/ELL del Parlamento

concentrazione redatti dal TAC (Technical Adaptation Committee) Europeo, come riportato di seguito.

Este produto foi criado e fabricado de acordo com a diretiva européia 2011/65/EU e do conselho sobre restrição de uso de certos tipos de substância perigosas em equipamento elétrico e eletrônico (diretiva<br>RoHS2) bem como com os valores máximos de concentração estabelecidos pelo Comitê de Adaptação Técnica Européia (TAC), conforme mostrado a seguir.

CE zhoda pre Európske krajiny: C€ Zariadenie vyhovuje smernici o elektromagnetickej kompatibilite 2014/30/ELLa Smernici o nízkom nanätí 2014/35/ELL Prehlásenie o zhode so smernicou RoHS2

Tento výrobok bol navrhnutý a vyrobený v zhode s Smernicou 2011/65/EU Európskeho parlamentu a Rady o obmedzení používania nebezpečných látok v elektrických a elektronických zariadeniaci (Smernica RoHS2) a považuje sa. že spĺňa maximálne hodnoty koncentrácií, ktoré boli vydané Európskym Technickým adaptačným výborom (TAC) a sú uvedené dolu.

CE ustreznost za evropske države: C € Naprava je skladna z Direktivo o elektromagnetni združlijvost

#### 2014/30/EU in z Direktivo o nizki napetosti 2014/35/EU.

#### Iziava o RoHS2 skladnosti

r java o romoz omaanoom.<br>Ta izdelek je bil načrtovan in proizveden v skladu z "Directive 2011/65/EU of the European Parliament" in "Council on restriction of the use of certain hazardous substances in electrical and electronic equipmen (RoHS2 direktiva)" in je smatran, da je v skladu z vrednostio maksimalne, koncentracije, ki je određena s strani " European Technical Adaptation Committee (TAC)", kot je prikazano spodaj.

Zgodność z CE dla krajów europejskich: C E To urządzenie jest zgodne z Dyrektywą EMC 2014/30/EU i Dyrektywa niskonapieciowa 2014/35/EU. zo i mosi⊵o i Byroktywą mokone<br>Deklaracja zgodności RoHS2

Produkt ten został zaprojektowany i wyprodukowany zgodnie z Dyrektywa 2011/65/EU Parlamentu Europejskiego i Rady Europy w sprawie ograniczenia stosowania niektórych substancji niebezpiecznych w urzadzeniach elektrycznych i elektronicznych (Dyrektywa RoHS2), w związku z czym jest zgodny z podana poniżej listą maksymalnych wartości koncentracji sporządzoną przez TAC (European Technical Adaptation Committee [Europeiski Komitet Dostosowania Technicznego]).

#### Відповідність нормам Ради Європи для європейських країн

С€ Пристрій відповідає вимогам Директиви про електромагнітну сумісність 2014/30/EU та Лирективи про низьку напругу 2014/35/FU

.<br>Заява про відповідність Правилам обмеження вмісту шкідливих речовин (RoHS2) Цейвиріббулостворенотавиготовленозгідноз Директивою 2011/65/EU Європейського Парламенту таРади з обмежень використання певних небезпечних речовин в електричному або електронному обладнання (Директива RoHS2) та визнаний таким, що відповідає нормам максимального вмісту. виданим Європейським Комітетом Технічної Адаптації (ТАС), як показано нижче

Avrupa Ülkeleri için CE Uyumu: CE Aygıt 2014/30/EU sayılı EMC yönergesi ve 2014/35/EU sayılı. Düşük Voltaj Yönergesi ile uyumludu

### RoHS2 Uyum Beyanı

Ru ürün. Flektrikli ve elektronik cihazlardaki belirli tehlikeli madde kullanımını sınırlandıran (RoHS2 Da aran, Elektrikir ve elektronik emaziardaki belirir terlikeli madde kaliarilmin sırımandıran (No<br>Yönergesi) Avrupa Parlamentosu ve Konseyinin 2011/65/EU numaralı direktifine uygun olarak tasarlanmış ve üretilmiştir ve Avrupa Teknik Adaptasyon Komitesi (TAC) tarafından yayınlanan ve<br>aşağıda gösterilen azami yoğunlaşma değerlerine uyacağı beklenmektedir.

## 电子电气产品有害物质限制使用标识要求

## 本产品有害物质的名称及含量标识如下表:

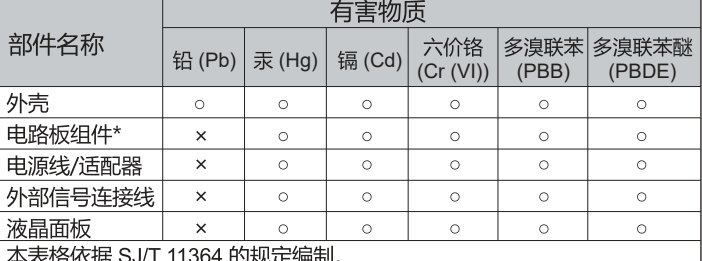

: 电路板组件包括印刷电路板及其构成的零部件, 如电阻、电容, 集成电路、连接器等

表示该有害物质在该部件所有均质材料中的含量均在 GB/T26572 规定 的限量要求以下。

\*: 表示该有害物质至少在该部件的某一均质材料中的含量超出

GB/T26572 规定的限量要求。

#### <<废弃电气电子产品回收处理管理条例>>提示性说明:

当用户不再需要此产品或产品寿命终止时,请遵守国家废弃电气电子产品 回收处理相关法律法规,将其交给当地具有国家认可的回收处理资质的 厂商进行回收处理。

#### 环保使用期限说明

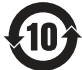

此电子电气产品在说明书所述的使用条件下使用本产品,含有的 有害物质或元素不致发生外泄, 不致对环境造成污染或对人身、 财产造成严重损害的期限为10年。